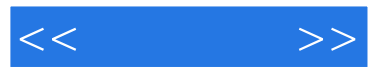

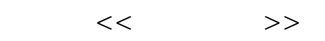

- 13 ISBN 9787122120649
- 10 ISBN 7122120643

出版时间:2011-11

页数:303

PDF

更多资源请访问:http://www.tushu007.com

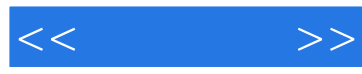

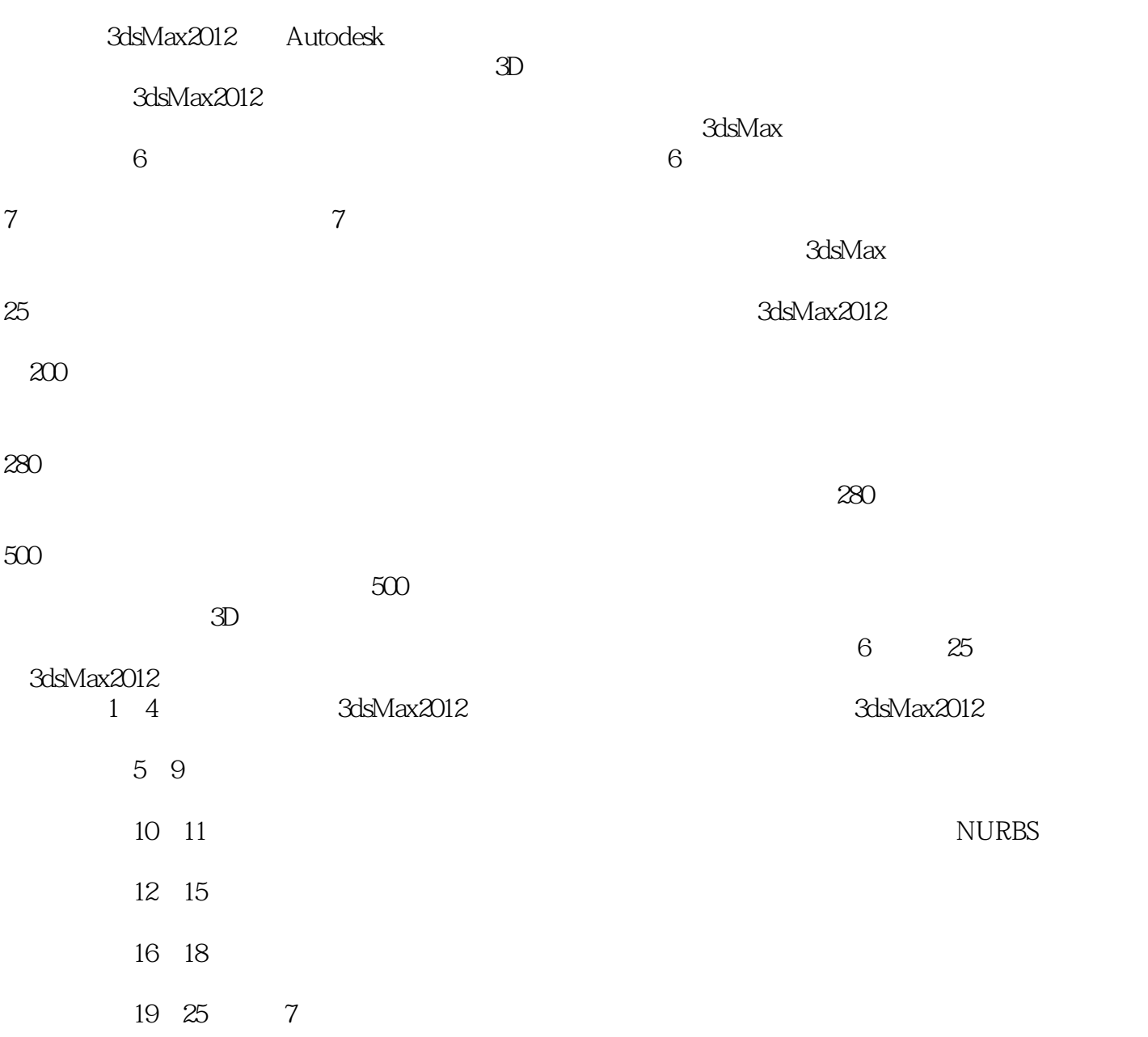

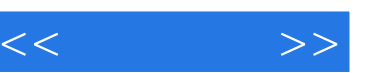

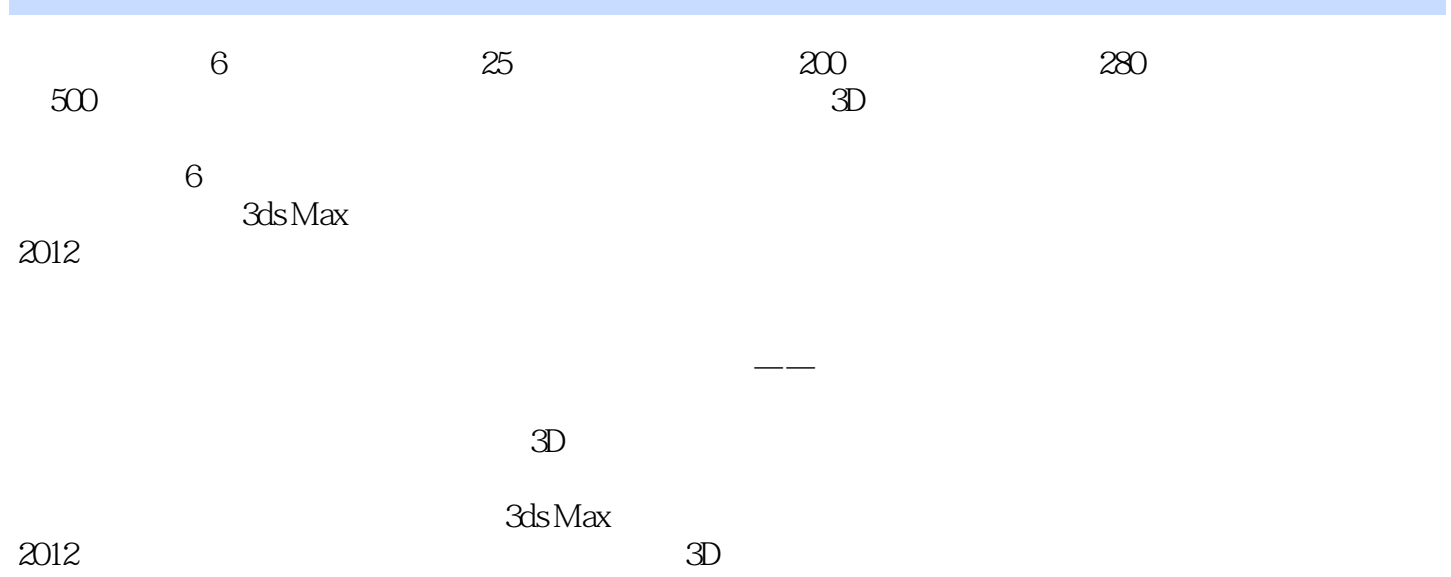

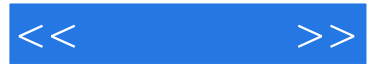

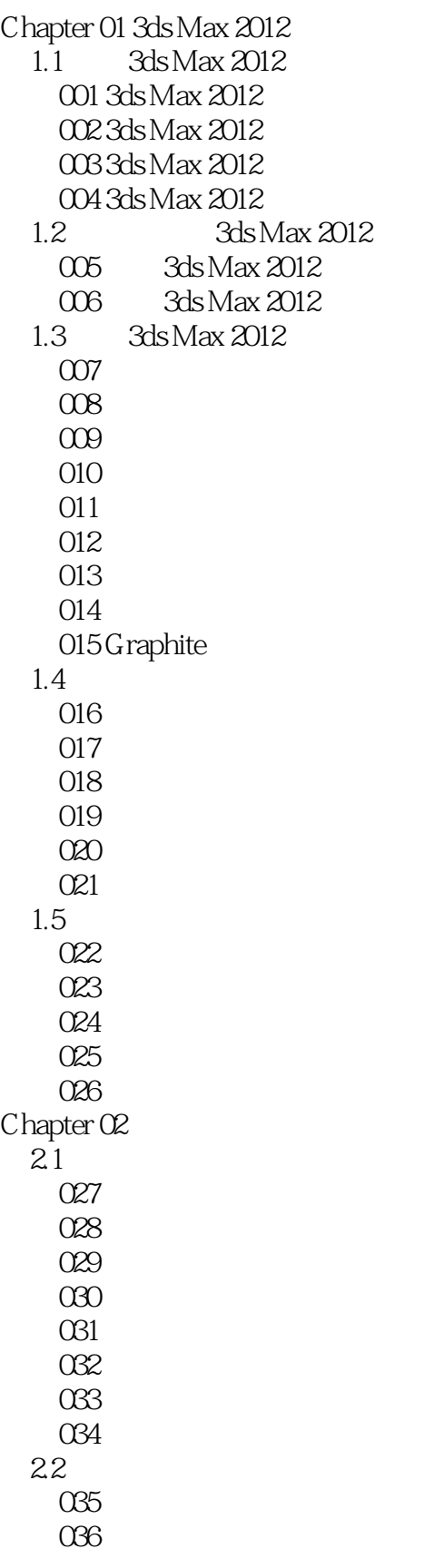

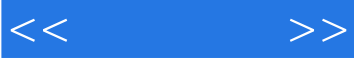

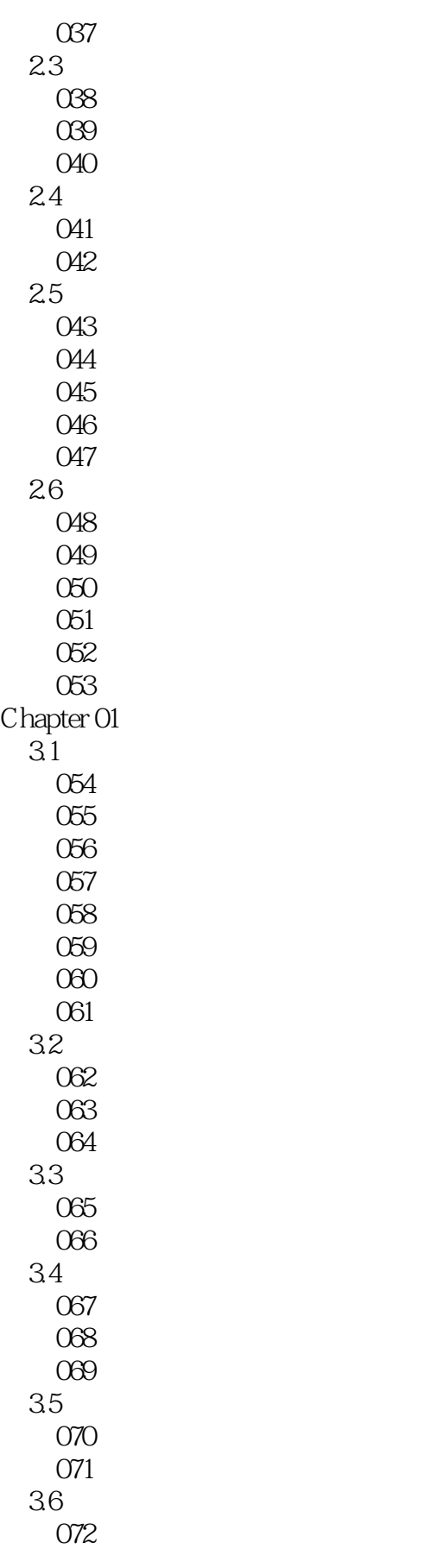

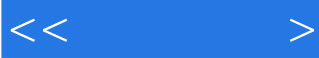

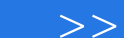

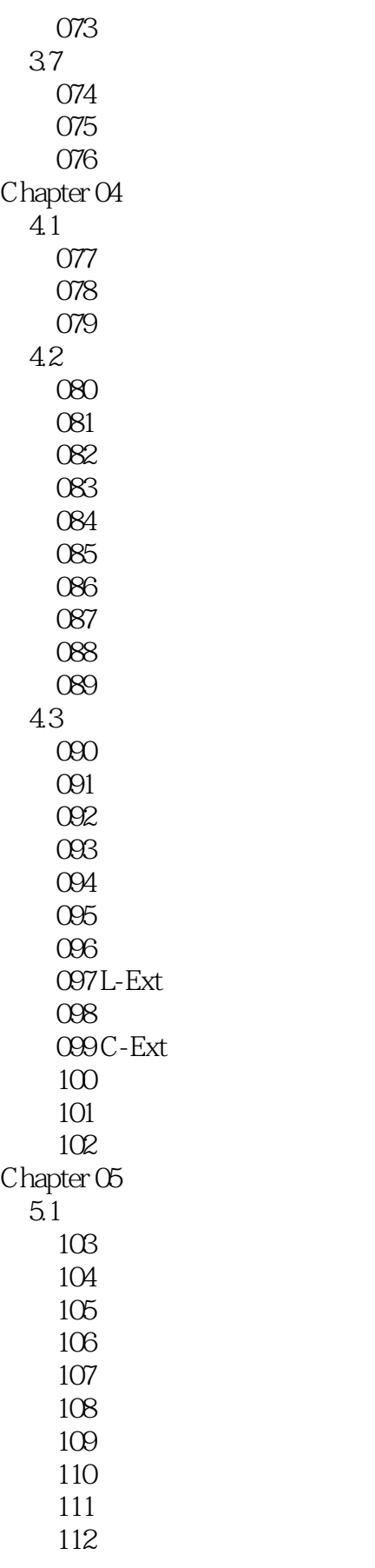

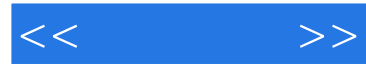

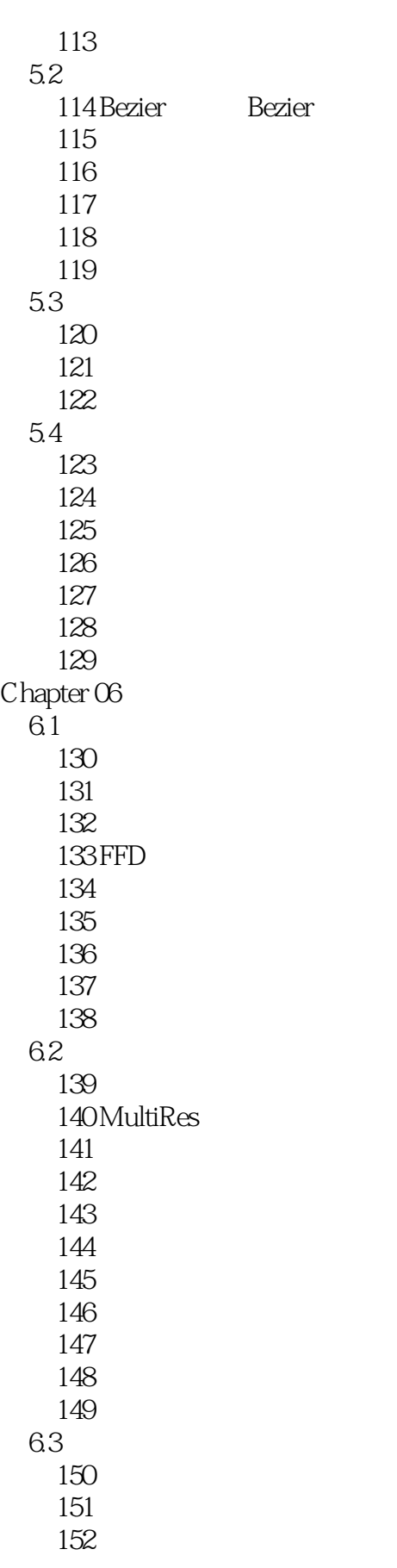

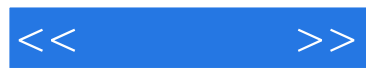

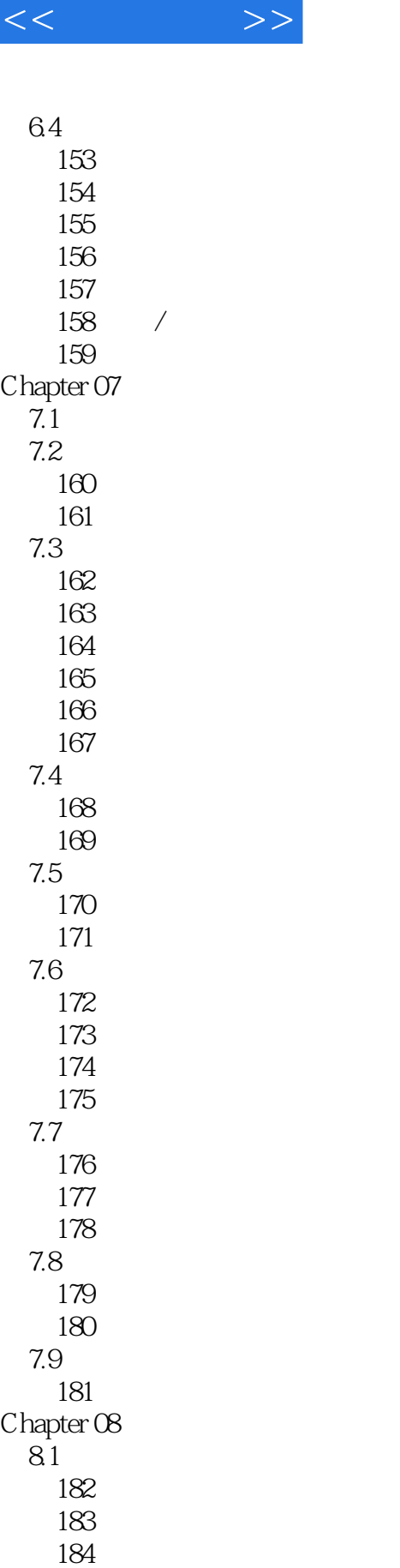

185 186

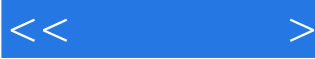

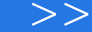

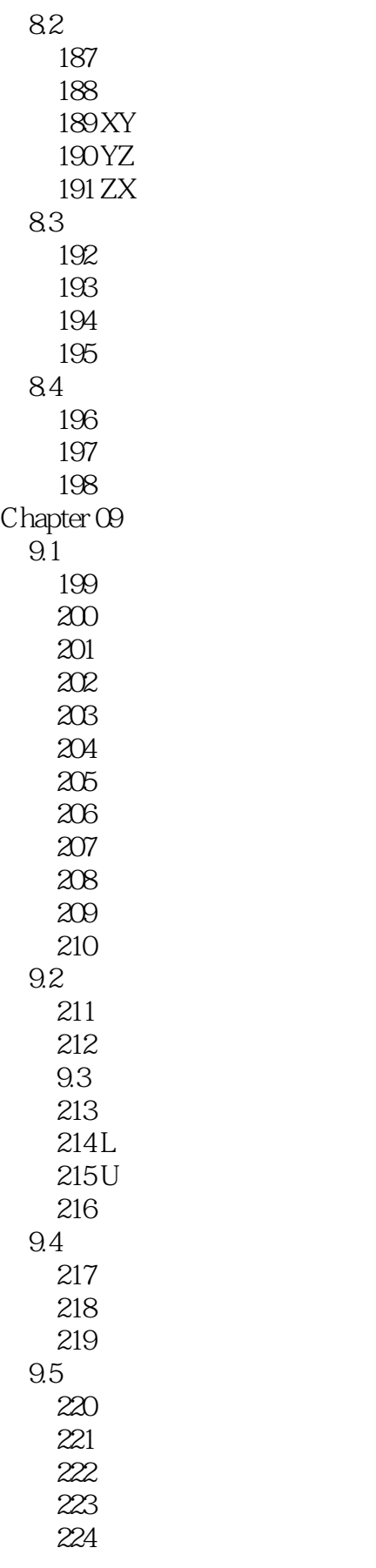

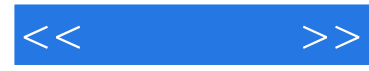

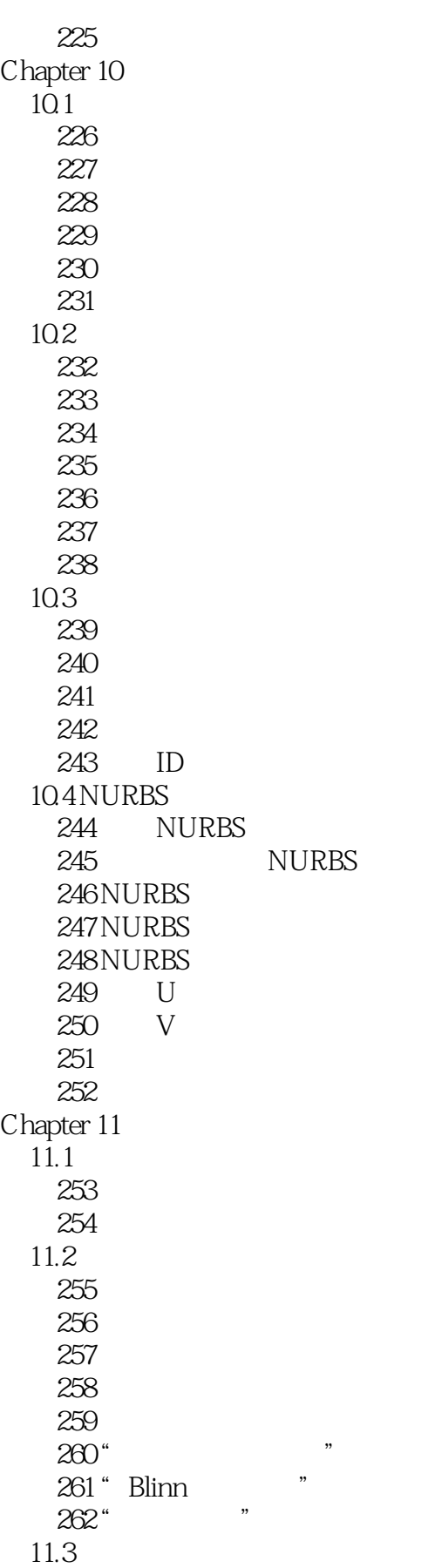

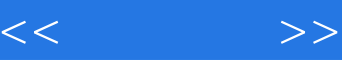

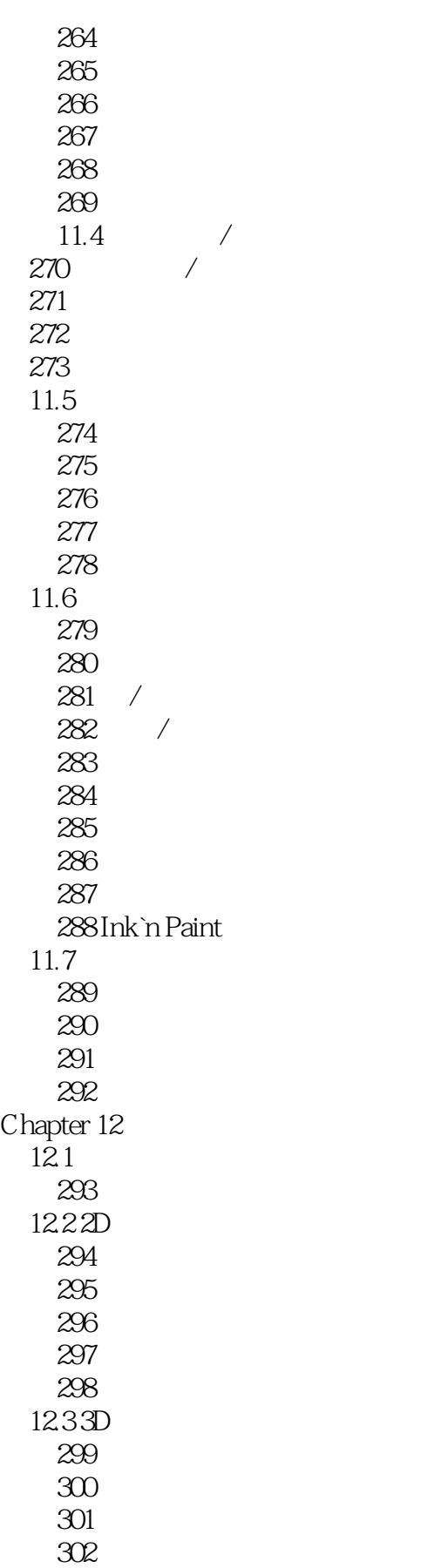

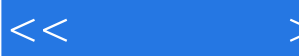

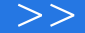

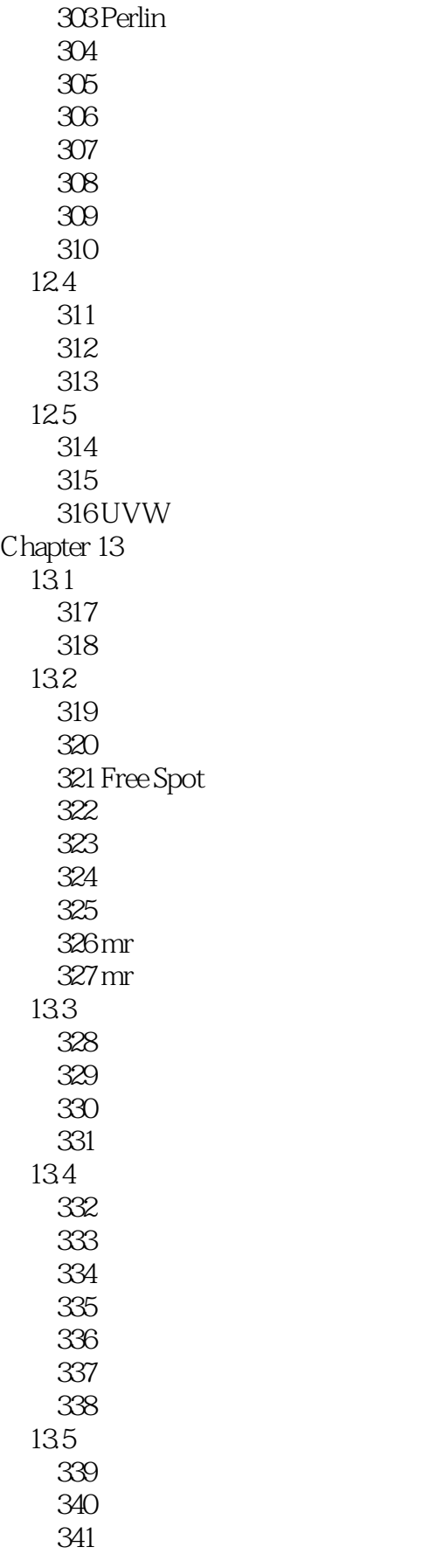

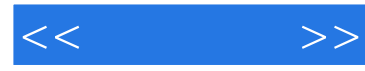

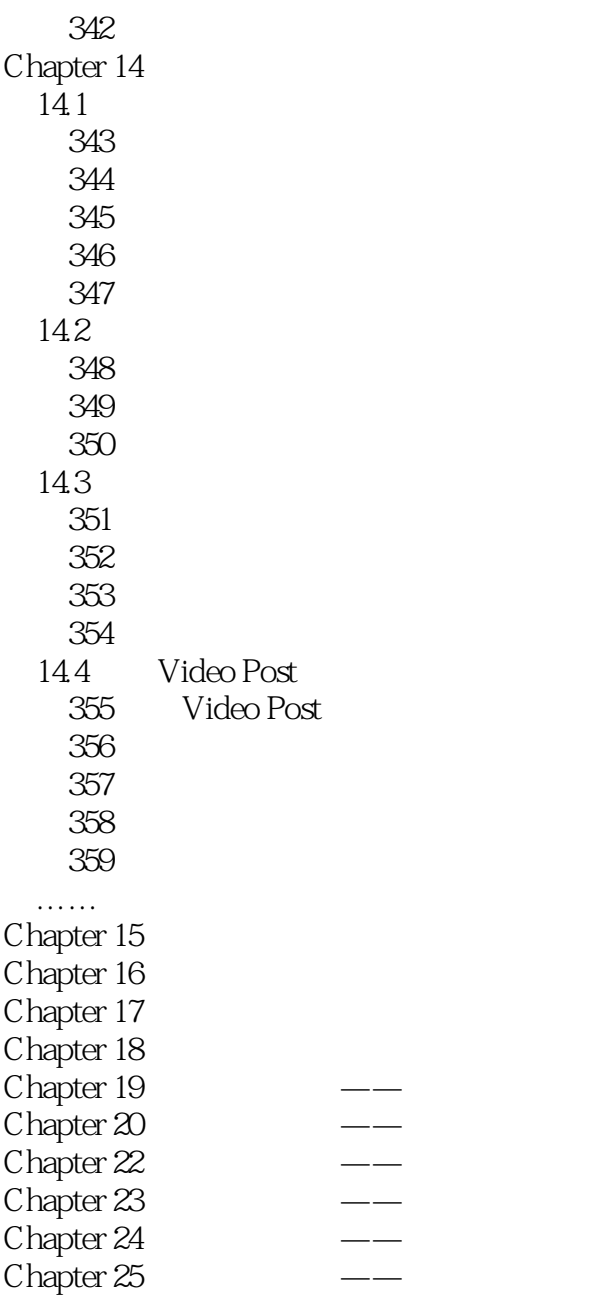

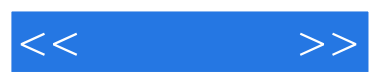

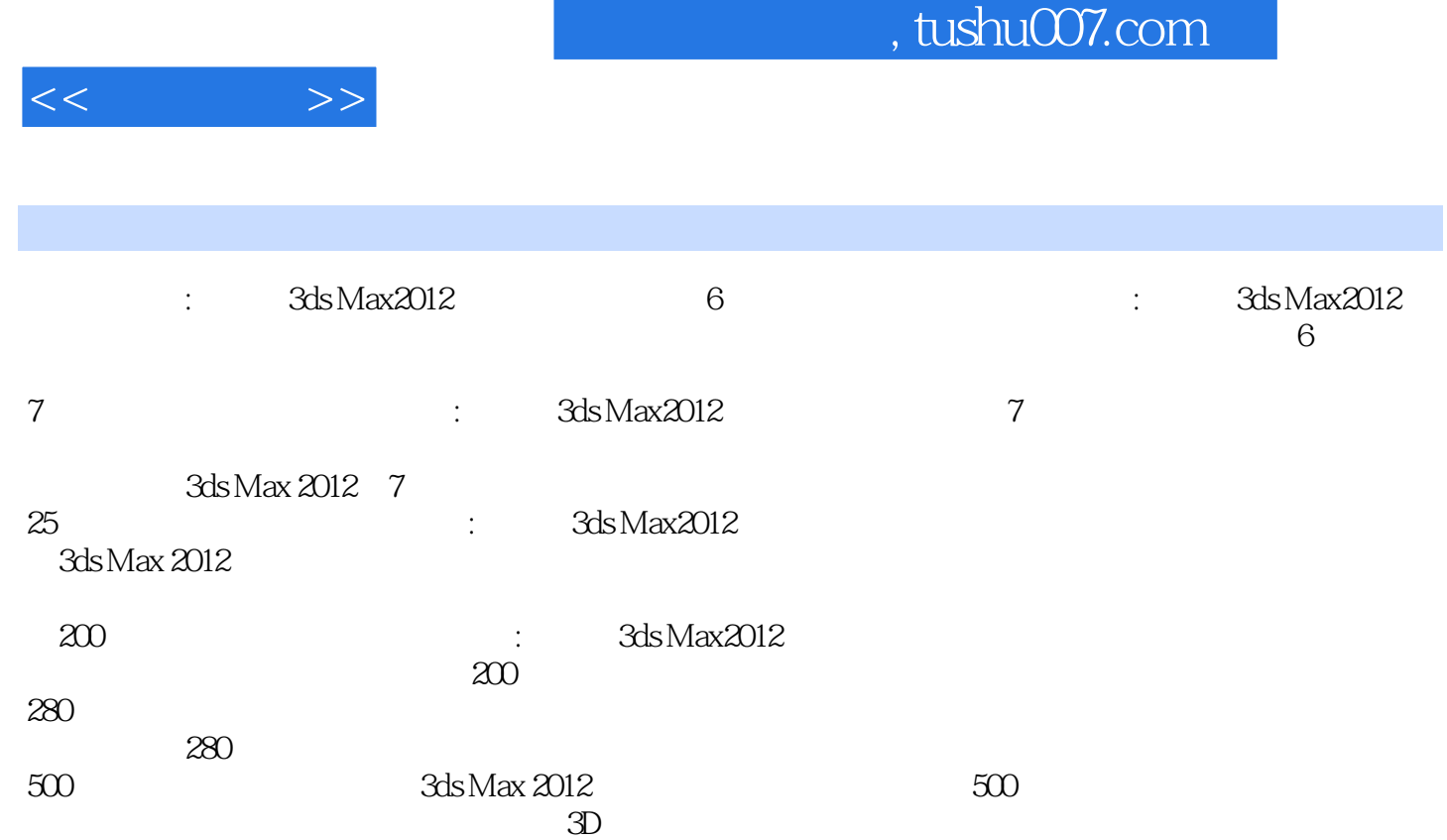

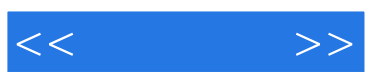

本站所提供下载的PDF图书仅提供预览和简介,请支持正版图书。

更多资源请访问:http://www.tushu007.com